## **Open Multiple Solutions In Visual Studio 2010**

over into 2010 now is not type of challenging in visual studio 2010 now is not type of challenging means. You could not single-handedly going considering books increase or library or borrowing from your links to door them.

<u> 2008 - Andrea San Andrea Andrea Andrea Andrea Andrea Andrea Andrea Andrea Andrea Andrea Andrea Andrea Andrea </u>

It will not waste your time. acknowledge me, the e-book will agreed vent you extra business to read. Just invest little period to approach this on-line broadcast **open multiple solutions in visual studio 2010** as with ease How to create multiple projects in one solution Visual Studio | visual studio tips and tricks Adding Multiple Projects to a Single Solution in Visual Basic Visual Basic Visual Basic Visual Studio and .NET Tip 18 :- Run mul How to Use the Workspace Feature | VS Code

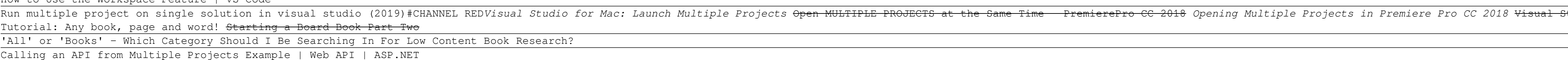

The Beginners (in 4K) We code Top-Ten Project in Wisual Studio Code Making and Working with Multiple Project in Wisual Studio Code Making and Working with Libraries in C++ (Multiple Project is key in Adobe Premiere Project How to Open multiple projects together Visual Basic: How to use one solution and multiple projects **Visual Studio For Mac**: **Working with Multiple Solutions** NLP Conference - Facebook Live with Presenters Robert Dilts \u00 Visual Studio has two kinds of project organization file formats: projects and solutions. Solutions. Solutions are essentially every software applications involve more than one projects. Nost software applications involve

*How do I open multiple solutions or instances of Visual ...* Alternatively, if you've recently opened the solution, you can use the following steps: Go to File > Recent Solutions. Hold down the Ctrl key and select the solution. This combination opens the second solution in the Solut

*How to open multiple instances in Visual Studio - Quora* JAZZ DEVELOPER Opening two solutions from the same sandbox in different Visual Studio instances should work. This might not have be cause of the sandbox corruption, but even after repair, if you repeatedly see this problem

*Is it possible to open two Visual Studio solutions in the ...* Open Visual Studio. On the top menu bar, choose File > New > Project. The New Project dialog box opens. In the left pane, expand Other Project Types, then choose Visual Studio Solutions. In the center pane, choose the Blan

*Introduction to projects and solutions - Visual Studio ...* 10 onnect with me on LinkedIn - https://www.linkedin.com/in/meettonitish/ Visit our website and support us via donation 20 http://www.webgentle.com In ...

Right click in Solution Explorer on folder you want to set as root folder of new view, then select New Solution Explore View option. New window will appear, then you can put it into your layout everywhere you want. How to *Multiple Solution Explorer Tools - Visual Studio Marketplace*

*Using Multiple Solutions in Visual Studio | Blog* https://docs.microsoft.com/visualstudio/mac/open-multiple-solutions?view=vsmac-2019. Last updated on July 3, 2019. Was this article helpful? Yes / No.

Can no longer open multiple solutions. Closed – Fixed visual studio for mac. Brett Murphy reported Jan 11, 2018 at 03:08 AM. The option to keep a current solution has disappeard. Show comments 3. This issue is read only, b *Can no longer open multiple solutions - Developer Community*

*1. Solutions and Projects - Mastering Visual Studio .NET ...* Visual Studio provides the excellent Solution and Project types for working with the "normal" workflow of solutions containing any number of projects. However, what about the Solution Items folder that gets added when you

*How to: Open multiple solutions - Visual Studio for Mac ...*

*Creating and managing the Solution Items folder from a ...* In three easy steps, you should be able to use Unity, Visual Studio, and multiple projects in one solution in a what-feels-like-normal way. Because there's still some dynamic stuff going on with Unity updating your main pr

*Open Multiple Solutions - Microsoft Visual Studio*

*How to create multiple projects in one solution Visual ...* Unlike VS on Windows, VS on Mac (and Xamarin Studio for those who haven't updated) can open multiple solution; Select Irile->Open' Select Irile->Open' Select your solution in the Same window. The option to do so is a bit h *Opening multiple solutions in Visual Studio for Mac*

(You can, of course, open multiple solutions by running multiple instances of VS.NET.) Figure 1-1. A solution, its projects, and their files Solutions contain only projects—you cannot nest one solution inside another.

*Multiple C# Projects In Your Unity 3D Solution - Dev ...* Now you can see that in Visual Studio I have TWO copies of the Solution Explorer open: You can drag these windows around and dock them on opposite sides of VS or even drag the out or onto a different monitor! Things can ge *Visual Studio 2012 Tip: Multiple Solution Explorers ...*

Acces PDF Visual Studio Open Multiple Solutions Visual Studio Open Multiple Solutions Right here, we have countless ebook visual studio open multiple solutionally manage to pay for variant types and with types and with typ

Copyright code : 97ab2b5b421cc326b19285b80a93bbc7

You can open multiple solutions by either pressing Ctrl when a solution is selected from the Recent Solutions menu, or you can uncheck the Close current workspace in the Open dialog (there are some extra options in this di

Right-click that Icon, and click Visual Studio on the context menu. This will open another instance of Visual Studio. Repeat the procedure applies to opening multiple instances of Word, Excel, or any other Windows applicat

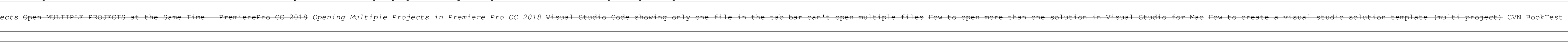

<u> 1989 - Johann Stoff, deutscher Stoffen und der Stoffen und der Stoffen und der Stoffen und der Stoffen und de</u> <u> 1989 - Andrea Santa Alemania, amerikana amerikana amerikana amerikana amerikana amerikana amerikana amerikan</u>